# **Livestream für Netz39 Talks**

Dieser Eintrag dient zur Sammlung bisheriger Erfahrungen mit verschiedenen Programmen und Techniken.

### **Projekt-Information**

**Maintainer**

[Toby](https://wiki.netz39.de/user:toby)

-

**Begin**

**Status**

## **Anforderungen an Software**

#### **Must Haves**

- gescheite Auflösung möglich
- Livefeed von mindestens einer Kamera (Redner)
- Livefeed der Präsentation (Bildschirmaufnahme lokal)
- Möglichkeit Videodateien einzuspielen
- externer Toneingang & Ton von Videodateien
- langfristig über eigenen Server gestreamt

#### **Nice to have**

- Speaker Namen Untertitel
- Hauptprogramm auf N39-Rechner (gleicher wie Präsentation?), Regie von beliebigen Rechner/Handy

## **Hardware Requirements**

- Hauptkamera (Speaker)
- Funk-Ansteckmikrofon
- Totale (ganzer Raum)

## **Testreihen**

### **Open Broadcaster Software**

Opensource: <https://obsproject.com/>Erfüllt so ziemlich alles und dazu mit einfachster Steuerung

Update: In Verbindung mit Youtube LIVE vom Konfuzius aus erfolgreich getestet!!! Es fehlt lediglich ein externes Mikrofon um den ersten Vortrag damit zu streamen.

### **Livestream APP**

+ iOS und Android App verfügbar + GoPro Hero über WLAN einbindbar + Aufzeichnung des Streams auf Wunsch verfügbar

- Registrierung zum Angucken nötig

#### **ustream**

- Stream wird ständig für Werbung unterbrochen

From: <https://wiki.netz39.de/> - **Netz39**

Permanent link: **[https://wiki.netz39.de/projects:2016:techtalk\\_livestream](https://wiki.netz39.de/projects:2016:techtalk_livestream)**

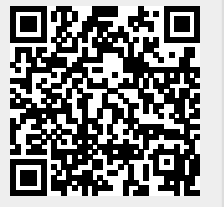

Last update: **2016-05-01 19:32**